# d. docmosis

# **Quick Reference v4.0**

#### Elements

| Element                                                                                                    | Description                                                                                                    | Closing Element                                             |
|----------------------------------------------------------------------------------------------------|----------------------------------------------------------------------------------------------------|-------------------------------------------------------------|
| < <name>&gt;</name>                                                                                                    | Replace this field by the data referenced by "name".                                                                                                    |                                                             |
| <<{expr}>>                                                                                                    | Replace this field with the results of the given expression.                                                                                                    |                                                             |
| < <li>k:name&gt;&gt;</li>                                                                                                    | Insert a hyperlink at this location, using the URL from the data referenced                                                                                                    |                                                             |
| < <li>link_name&gt;&gt;</li>                                                                                                    | by "name". The data can optionally specify display text by using the form:<br><text> <url> eg: "docmosis https://www.docmosis.com"</url></text>                                                                       |                                                             |
| <<\$abc=name>>                                                                                                    | Lookup the data associated with "name" and assign it to the variable "abc".                                                                                                    |                                                             |
|                                                                                                    | Assign the number 10.2 to variable \$abc                                                                                                    |                                                             |
| <<\$abc=10.2>>                                                                                                    | Assign the string "Fred" to variable \$abc                                                                                                    |                                                             |
| <<\$abc='Fred'>>                                                                                                    | Assign the boolean true to variable \$abc                                                                                                    |                                                             |
| <<\$abc=true>>                                                                                                    | Assign the value null to variable \$abc                                                                                                    |                                                             |
| <<\$abc=null>>                                                                                                    |                                                                                                    |                                                             |
| <<\$abc>>                                                                                                    | Lookup the variable "abc" and render its value                                                                                                    |                                                             |
| < <cs_name>&gt;</cs_name>                                                                                                    | Content between the opening element and the closing element is included                                                                                                    | < <es_name>&gt;</es_name>                                   |
| < <cs_{expr}>&gt;</cs_{expr}>                                                                                                    | or excluded depending on the value associated with "name" or the                                                                                                    | < <es_{expr}>&gt;</es_{expr}>                               |
| < <cs_\$abc>&gt;</cs_\$abc>                                                                                                    | expression "expr" or the variable "abc". The end tag must match exactly, or may be anonymous: < <es_>&gt;.</es_>                                                                                                    | < <es_\$abc>&gt;<br/>&lt;<es_>&gt;</es_></es_\$abc>         |
| < <else_name>&gt;</else_name>                                                                                                    | This is the "else" tag related to a < <cs_>&gt; tag to provide the "else" and</cs_>                                                                                                    |                                                             |
| < <else_{expr}>&gt;<br/>&lt;<else>&gt;</else></else_{expr}>                                                                                                    | "else if" options to a condition.                                                                                                    |                                                             |
| < <rs_name>&gt;</rs_name>                                                                                                    | Content between the opening element and closing element is repeated                                                                                                    | < <es_name>&gt;</es_name>                                   |
| < <rs \$abc="">&gt;</rs>                                                                                                    | whilst there is data associated with "name" or the variable "abc".                                                                                                    | < <es_\$abc>&gt;</es_\$abc>                                 |
| _                                                                                                    | "stepN" indicates that the data ("name") should be iterated in steps of N                                                                                                    | < <es_name:step2>&gt;</es_name:step2>                       |
| < <rs_name:step2>&gt;</rs_name:step2>                                                                                                    | size. When stepping is used, the variables \$i1, \$i2,\$iN are created automatically so you can reference the items available in each step.                                                                           | < <es_>&gt;</es_>                                           |
| < <rs_name:step2down>&gt;</rs_name:step2down>                                                                                                    | "stepNdown" indicates that the data ("name") should be iterated in steps of N size and data should be presented in a "down"-ward manner. Variables \$i1, \$i2, \$iN are created automatically.                        |                                                             |
| < <cr_name>&gt;</cr_name>                                                                                                    | Include the following table rows depending on the value associated with                                                                                                    | < <er_name>&gt;</er_name>                                   |
| < <cr_{expr}>&gt;</cr_{expr}>                                                                                                    | "name" or expression "expr" or the variable "abc".                                                                                                    | < <er_{expr}>&gt;</er_{expr}>                               |
| < <cr_\$abc>&gt;</cr_\$abc>                                                                                                    |                                                                                                    | < <er_\$abc>&gt;</er_\$abc>                                 |
| < <rr name="">&gt;</rr>                                                                                                    | The name had used the analysis classes have and the classes classes have                                                                                                    | < <er_>&gt;</er_>                                           |
| < <rr_\$abc>&gt;</rr_\$abc>                                                                                                    | The rows between the opening element row and the closing element row are repeated whilst there is data associated with "name" or the variable                                                                         | < <er_name>&gt;<br/>&lt;<er_\$abc>&gt;</er_\$abc></er_name> |
|                                                                                                    | "abc".                                                                                                    | < <er_>&gt;</er_>                                           |
| < <rr_name:step2>&gt;</rr_name:step2>                                                                                                    | "stepN" indicates that the data ("name") should be iterated in steps of N size. When stepping is used, the variables \$i1, \$i2,\$iN are created automatically so you can reference the items available in each step. |                                                             |
|                                                                                                    | "stepNdown" indicates that the data ("name") should be iterated in steps of                                                                                                    |                                                             |
| < <rr_name:step2down>&gt;</rr_name:step2down>                                                                                                    | N size and data should be presented in a "down"-ward manner. Variables \$i1, \$i2, \$iN are created automatically.                                                                                                    |                                                             |
| < <notablerowalternate>&gt;</notablerowalternate>                                                                                                    | Disable automatic alternate-colouring of table rows. This can appear in a table to disable for the table or appear in the document body to disable for all following tables.                                          |                                                             |
| < <cc_name>&gt;</cc_name>                                                                                                    | Include or exclude the table column containing this field depending on the                                                                                                    |                                                             |
| < <cc_{expr}>&gt;</cc_{expr}>                                                                                                    | value associated with "name" or the expression "expr" or the variable "abc".                                                                                                    |                                                             |
| < <cc_\$abc>&gt;</cc_\$abc>                                                                                                    |                                                                                                    |                                                             |
| Image < <img_< td=""><td>Replace an image in the template with the image data associated with "name" using the default scaling settings (which is stretch).</td><td></td></img_<> | Replace an image in the template with the image data associated with "name" using the default scaling settings (which is stretch).                                                                                    |                                                             |
| MS Word: bookmarked                                                                                                    | The default setting can be changed by setting the docmosis property:                                                                                                    |                                                             |
| with label "img_name"<br>OpenOffice or                                                                                                    | docmosis.analyzer.image.scaling.default to fit or stretch.                                                                                                    |                                                             |
| LibreOffice Writer:<br>image named "img_name"                                                                                                    | See the Docmosis Developer's Reference for information about setting properties.                                                                                                    |                                                             |
| (deprecated "bm name")                                                                                                    |                                                                                                    |                                                             |

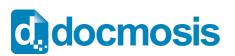

# **Quick Reference v4.0**

| Element                                                                                                    | Description                                                                                                    | Closing Element |
|----------------------------------------------------------------------------------------------------|----------------------------------------------------------------------------------------------------|-----------------|
| <pre>Image &lt;<imgstrech_<br>bookmarked with label<br/>or named<br/>"imgstretch_name"</imgstrech_<br></pre> | Replace an image in the template with the image data associated with "name" and stretch the new image to match the template image placeholder.                               |                 |
| <pre>Image &lt;<imgfit_<br>bookmarked with label<br/>or named "imgfit_name"</imgfit_<br></pre>               | Replace an image in the template with the image data associated with "name" and fit the new image into the template image placeholder preserving the new image aspect ratio. |                 |
| < <ref:sub1.doc>&gt;</ref:sub1.doc>                                                                          | Insert the template named "sub1.doc" at this location.                                                                                                    |                 |
| < <reflookup:name>&gt;</reflookup:name>                                                                      | Lookup "name" in the data to get the name of the template to insert at this location.                                                                                        |                 |
| < <html:name>&gt;</html:name>                                                                                | Lookup "name" in the data and inject the data as HTML content into the document at this location                                                                             |                 |

### **Expression Operators**

| Operator | Description                                     |
|----------|-------------------------------------------------|
| (        | open parentheses                                |
| )        | close parentheses                               |
| +        | addition (for numbers and strings)              |
| -        | subtraction                                     |
| *        | multiplication                                  |
| /        | division                                        |
| %        | modulus                                         |
| +        | unary plus                                      |
| -        | unary minus                                     |
| =        | equal (for numbers and strings)                 |
| ==       | equal (for numbers and strings)                 |
| !=       | not equal (for numbers and strings)             |
| <        | less than (for numbers and strings)             |
| <=       | less than or equal (for numbers and strings)    |
| >        | greater than (for numbers and strings)          |
| >=       | greater than or equal (for numbers and strings) |
| &&       | boolean and                                     |
|          | boolean or                                      |
| !        | boolean not                                     |

### **Example Experssions**

| Element                               | Description                                                                                                    |
|---------------------------------------|----------------------------------------------------------------------------------------------------|
| <<{10 * 3.0}>>                        | Calculate 10 multiplied by 3.0                                                                                                    |
| <<{amount * qty}>>                    | Lookup data elements "amount" and "qty" and multiply them together.                                                                                                    |
| <<{round(item/10)}>>                  | Lookup data element "item", divide it by 10 then round the result.                                                                                                    |
| < <cs_{a<10}>&gt;&gt;</cs_{a<10}>     | Lookup data element "a" and see if it is <b>less than</b> 10 numerically. If "a" is not numeric, a string comparison is performed automatically.                          |
| < <cs_{a='fred'}>&gt;</cs_{a='fred'}> | Lookup data element "a" and see if it is <b>equal to</b> the String literal "fred".                                                                                       |
| < <cs_{\$a!=10}>&gt;</cs_{\$a!=10}>   | Lookup the variable "a" and see if it is <b>not equal to</b> the numeric value 10. If variable "a" does not resolve to a numeric value, a String comparison is performed. |
| < <cs_{a=null}>&gt;</cs_{a=null}>     | Lookup the data element "a" and determine if it's value is null                                                                                                    |
| < <cs_{\$a}>&gt;</cs_{\$a}>           | Determine if the value of the template variable \$a is true                                                                                                    |

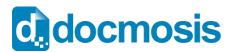

### **Quick Reference v4.0**

### **General Functions and String Functions**

| Functions        | Example                                                              |
|------------------|----------------------------------------------------------------------|
| map              | <<{map(gender, `M', 'Male', `F', `Female', 'Other')}>>               |
| charAt           | <<{charAt(`abcdefg',3)}>> returns the character ``d"                 |
| endsWith         | <<{endsWith(`The first string', `ing')}>> returns the value "true"   |
| equalsIgnoreCase | <<{equalsIgnoreCase ('Bob', 'bob')}>> returns the value "true"       |
| length           | <<{length('Bob')}>> returns the number "3.0"                         |
| replace          | <<{replace(`JHMAB52EC8oo65o','o','0')}>> returns "JHMAB52EC800650"   |
| split            | <<{split(`John Mathews 47 Approved', ' ', 1)}>> returns "Mathews"    |
| startsWith       | <<{startsWith('The first string', 'The')}>> returns the value "true" |
| substring        | <<{substring(`0123456', 2, 5)}>> returns ``234"                      |
| titleCase        | <<{ titleCase ('bob mathews')}>> returns "Bob Mathews"               |
| toLowerCase      | <<{toLowerCase('Bob Mathews')}>> returns "bob mathews"               |
| toUpperCase      | <<{toUpperCase('Bob Mathews')}>> returns "BOB MATHEWS"               |
| trim             | <<{trim(` 12CVCV123-454 `)}>> returns ``12CVCV123-454"               |

#### **Numeric Functions**

| Functions | Example                                                              |
|-----------|----------------------------------------------------------------------|
| abs       | <<{abs(-153.57)}>> returns "153.57"                                  |
| ceil      | <<{ceil(153.57)}>> returns "154.0"                                   |
| floor     | <<{floor(153.57)}>> returns "153.0"                                  |
| max       | <<{max(53.5,23.1)}>> returns "53.5"                                  |
| min       | <<{min(53.5,23.1)}>> returns "23.1"                                  |
| pow       | <<{pow(7,2)}>> returns "49.0"                                        |
| random    | <<{round(random()*100)}>> returns a random number between 0 and 100. |
| round     | <<{round(153.73455,2)}>> returns "153.73"                            |
| sqrt      | <<{sqrt(81.0)}>> returns "9.0"                                       |

### **Formatting Functions**

| Functions  | Example                                                                                                    |
|------------|----------------------------------------------------------------------------------------------------|
| numFormat  | <<{numFormat(`1457.1', `#,###.00' )}>> returns ``1,457.10"                                                  |
| dateFormat | <<{dateFormat('2015-12-15' , 'EEEE, dd MMMM yyyy' , 'yyyy-MM-dd')}>><br>returns "Tuesday, 15 December 2015" |

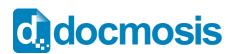

## **Quick Reference v4.0**

#### Ranges

| Element                                                                    | Description                                                          |
|----------------------------------------------------------------------------|----------------------------------------------------------------------|
| < <hotel[0]>&gt;</hotel[0]>                                                | The first hotel (indexing starts at zero)                            |
| < <hotel[f]>&gt;</hotel[f]>                                                | The first hotel (equivalent to index zero)                           |
| < <hotel[l]>&gt;</hotel[l]>                                                | The last hotel                                                       |
| < <hotel[*]>&gt;</hotel[*]>                                                | All hotels                                                           |
| < <hotel[f3]>&gt;</hotel[f3]>                                              | The first 3 hotels                                                   |
| < <hotel[l3]>&gt;</hotel[l3]>                                              | The Last 3 hotels                                                    |
| < <hotel[1,2,4]>&gt;</hotel[1,2,4]>                                        | The hotels at indexes 1,2 and 4                                      |
| < <hotel[1-3,l2]>&gt;</hotel[1-3,l2]>                                      | The hotels at indexes 1 to 3 inclusive and the last 2                |
| < <hotel[0-l2]>&gt;</hotel[0-l2]>                                          | All but the last 2 hotels                                            |
| < <hotel[3].floor[l].room[<br>0].name&gt;&gt;</hotel[3].floor[l].room[<br> | The name of the first room of the last floor of the hotel at index 3 |

#### **Built-in Variables**

| Variable                                           | Description                                                                                                    |
|----------------------------------------------------|----------------------------------------------------------------------------------------------------|
| <<\$top>>                                          | The root of the data regardless of the current position or context                                                                                                    |
| or <<\$root>>                                      | in the template                                                                                                    |
| <<\$this>>                                         | The current source of data in the current position in the template.                                                                                                    |
| or <<\$current>>                                   | This allows for anonymous data lookups from arrays or collections such as <<\$current[0]>>.                                                                                                    |
| <<\$parent>>                                       | The parent or container of data in the current context of the template. Allows data lookup in the current "hotel" when the current context is a "floor" for example.                                                                                                    |
| <<\$idx>>                                          | The current index when iterating through a data set. For example, if we are repeating over all hotels, $idx$ would report the index of the hotel we are up to. Note that <<\$rowidx>> is the same unless using a step size greater than 1.                                     |
| <<\$itemnum>>                                      | Similar to \$idx but is the number of the item which we are<br>currently addressing. Item numbering starts at 1. Note that<br><<\$rownum>> is the same unless using a step size greater than<br>1.                                                                             |
| <<\$size>>                                         | The size of the current repeating data set. For example if we are repeating over all hotels, \$size would be the number of hotels.                                                                                                    |
| <<\$i1>>,<<\$i2>>,<<\$iN>>                         | References to the Nth item when repeating data in "steps of N".<br>For example < <rs_people:step3>&gt; steps through the people in<br/>"steps of 3" and Docmosis automatically creates variables \$i1, \$i2<br/>and \$i3 to access each element in the step.</rs_people:step3> |
| <<\$idx1>>,<<\$idx2>>,<<\$<br>idxN>>               | The absolute indexes of the items when repeating with "steps of N" (as described above) starting at zero.                                                                                                    |
| <<\$itemnum1>>, <<\$itemnum2<br>>>, <<\$itemnumN>> | The absolute indexes of the items when repeating with "steps of N" (as described above) starting at one.                                                                                                    |
| <<\$rownum>>                                       | The current row number (starting at 1) when repeating (either repeating rows or repeating sections). This is most useful when using the "stepping" directives and the \$itemnum is not suitable.                                                                               |
| <<\$rowidx>>                                       | The current row number (starting at 0) when repeating (either repeating rows or repeating sections). This is most useful when using the "stepping" directives and the \$idx is not suitable.                                                                                   |